**جامعة البصرة- كلٌة اإلدارة واالقتصاد- قسم اإلحصاء 2019-2018 إعداد/مدرس المادة م.م علً عبدالزهرة حسن**

**ـــــــــــــــــــــــــــــــــــــــــــــــــــــــــــــــــــــــــــــــــــــــــــــــــــــــــــــــــــــــــــــــــــــــــــــــــــــــــــــــــــــــــــــــــــ**

**1 -لوحات السٌطرة وتقنٌات إحصائٌة متقدمه – المقدمة**

 **تم التطرق سابقا الى ان ظهور لوحة شٌوارت وتطبٌقاتها الى أوائل القرن العشرٌن وظهرت بعدها محاولات عديدة لتطوير ما بدأ به شيوارت وظهر علماء كثر في هذا المجال وتم التركيز على ما ٌعاب على لوحة شٌوارت من أنها اقل حساسٌة فً كشف التغٌرات الصغٌرة المستمرة والمتوسطة وبالذات تغٌر متوسط العملٌة ومحاولة خفض حدود السٌطرة الى اقل من ثالث انحرافات معٌارٌة من خالل استخدام طرق عملٌة وبالذات اتجه العلماء الى طرق المتوسطات المتحركة والموزونة لخفض**  حدود السيطرة كونها تساعد عل*ى* تقليل التذبذبات والاختلافات بين القيم مما يساعد على خفض انحرافاتها ، ويتم التركيز على الطرق التي استخدمت أسلوب المجموع التراكمي ، الأوساط المتحركة **سواء كانت حسابٌة او هندسٌة او اسٌة .**

# **2 -لوحة األوساط الحسابٌة المتحركة: chart control Average Moving**

تساهم المتوسطات المتحركة عندما تؤخذ لمجموعة من القيم ف*ي* تقليل الاختلافات وخفض قيم الانحرافات عن وسطها الحسابي وهذا المبدأ يمكن ان يساهم في خفض حدود السيطرة للمساعدة في **كشف التغٌرات الصغٌرة، وتستخدم لوحة األوساط الحسابٌة المتحركة لمراقبة متوسط مخرجات**  الع*م*لية سواء كانت المشاهدات فردية او مجاميع جزئية (عينات)وتعبير المتحرك جاء من خلال اخذ متوسط مجموعة قيم ثم تترك الفترة الأقدم وتضاف فترة لاحقة ويؤخذ المتوسط وهكذا حت*ى* انتهاء جميع القيم ويعتمد عدد المفردات (يسمى طول الفترة w) التي يؤخذ لها المتوسط المتحرك على **مستوى التغٌٌر المراد كشفه وٌفضل ان ٌكون طول الفترة كبٌرا كلما كانت الحاجة لكشف تغٌرات صغٌرة ) اي العالقة عكسٌة بٌن طول الفترة وطبٌعة التغٌرات المراد كشفها ( وعادة ما تكون قٌمة w من (5 – 3 ) .**

## **بناء اللوحة**

**ٌستخرج المتوسط المتحرك** <sup>i</sup> **الموزون عند الوقت i وفق الصٌغة التالٌة :**

$$
\mu_{i} = \frac{\overline{x}_{i} + \overline{x}_{i-1} + \dots + \overline{x}_{i-w+1}}{w} \qquad \qquad i > w
$$
  

$$
\mu_{i} = \frac{\overline{x}_{i} + \overline{x}_{i-1} + \dots + \overline{x}_{1}}{i} \qquad \qquad i \leq w
$$

**وتطبق الصٌغة الثانٌة عندما ٌكون عدد المشاهدات فً المراحل االولى اقل من طول الفترة (w (فتكون قٌمة (w (مساوٌة لعدد المشاهدات .**

**جامعة البصرة- كلٌة اإلدارة واالقتصاد- قسم اإلحصاء 2019-2018 إعداد/مدرس المادة م.م علً عبدالزهرة حسن**

**ـــــــــــــــــــــــــــــــــــــــــــــــــــــــــــــــــــــــــــــــــــــــــــــــــــــــــــــــــــــــــــــــــــــــــــــــــــــــــــــــــــــــــــــــــــ**

**فمثال اذا كانت قٌمة 3=w فان :**  $\mu_1 = \frac{\overline{x}_1}{1}$  $\frac{\bar{x}_1}{1}$  ;  $\mu_2 = \frac{\bar{x}_2 + \bar{x}_1}{2}$  $\frac{\overline{x}_1}{2}$  **;**  $\mu_3 = \frac{\overline{x}_3 + \overline{x}_2 + \overline{x}_1}{3}$  $\frac{12 + x_1}{3}$  $\mu_4 = \frac{\bar{x}_4 + \bar{x}_3 + \bar{x}_2}{3}$  $\frac{13 + x_2}{3}$ حيث تم ترك المشاهدة الأقدم وإضافة مشاهدة حديثة و هكذا لبقية المتوسطات المتحركة <u>.</u> **أما حدود السٌطرة فٌتم تحدٌدها بعد تحدٌد قٌم المتوسط واالنحراف المعٌاري للمتوسط** وعلى **. i متغٌرات عشوائٌة مستقلة فان المتوسط <sup>=</sup>** أساس ان **وتكون الحدود الثالث كما ٌلً :** UCL =  $\overline{\overline{X}} + 3 \frac{\sigma}{\sqrt{n}w}$  $CL = \overline{\overline{X}}$ **LCL** =  $\overline{\overline{X}}$  - **3**  $\frac{\sigma}{\sqrt{n}w}$ **وٌتم الحصول على االنحراف المعٌاري بعدة طرق 1 -عندما تكون معلومة فٌتم التعوٌض مباشرة عنها . 2 -عندما تكون مجهولة فٌتم التعوٌض عنها**  أ **-** باستخدام المدى حيث يتم حساب الحدود كما يلي : UCL =  $\overline{\overline{X}}$  + A<sub>2</sub>  $\overline{R}/\sqrt{W}$  $CL = \overline{\overline{X}}$ LCL =  $\overline{\overline{X}}$  - A<sub>2</sub>  $\overline{R}$  / $\sqrt{W}$ **ب - باستخدام االنحراف المعٌاري للعٌنات وٌتم احتساب الحدود كما ٌلً :** UCL =  $\overline{\overline{X}}$  + A<sub>2</sub>  $\overline{S}/\sqrt{W}$ CL =  $\overline{\overline{X}}$ **LCL** =  $\overline{\overline{X}}$  - A<sub>3</sub> $\overline{S}/\sqrt{W}$ 

**جامعة البصرة- كلٌة اإلدارة واالقتصاد- قسم اإلحصاء 2019-2018 إعداد/مدرس المادة م.م علً عبدالزهرة حسن**

**ـــــــــــــــــــــــــــــــــــــــــــــــــــــــــــــــــــــــــــــــــــــــــــــــــــــــــــــــــــــــــــــــــــــــــــــــــــــــــــــــــــــــــــــــــــ**

عند الرسم سنلاحظ ان حدي السيطرة للوحة MA الأدنى والأعلى يبدأ كل منهما من حدي لوحة  $\overline{X}$  . **ثم ٌقتربان من المركزي الى ان ٌكون لدٌنا w=i عند ذلك تستقر قٌمة االنحراف المعٌاري وٌاخذ كال الحدٌن بعدها خطا مستقٌما والشكل التالً ٌبٌن لوحة MA وحالة التطوٌر للوحة من خالل تحدٌد حدي السٌطرة لكل منهما فً شكل واحد .**

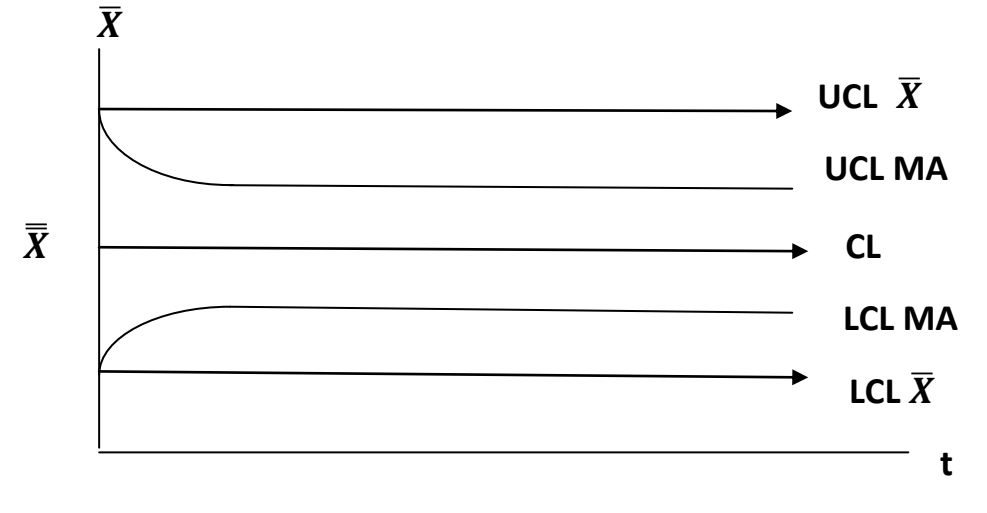

مثال : ف*ي* شركة للصناعات الغذائية تمت مراقبة وزن العلبة (غم)المنتجة لأحد المنتجات بمحتوياتها **حٌث تم اخذ (10) عٌنة بحجم (5) وحدات بفترات منتظمة وتم الحصول على البٌانات التالٌة ، حدد اذا كانت العملٌة تحت السٌطرة مستخدما لوحة المتوسطات بأخذ طول الفترة (3=w(. عندما :**

**)أ( اذا علمت ان االنحراف المعٌاري 2.5 = . )ب( اذا كانت قٌمة االنحراف المعٌاري مجهولة مستخدما المدى علما ان 0.577 = 2A .**

**)ج( اذا كانت قٌمة االنحراف المعٌاري مجهولة مستخدما متوسط االنحراف المعٌاري للعٌنات . علما ان 1.427 = 3A .**

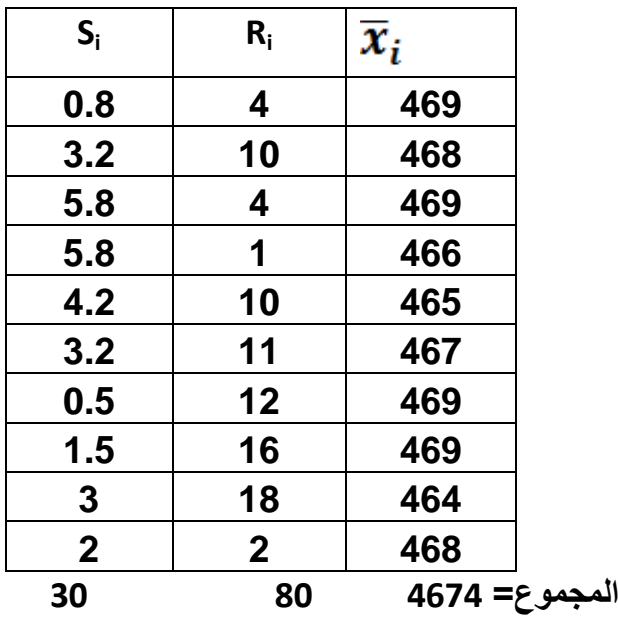

**جامعة البصرة- كلٌة اإلدارة واالقتصاد- قسم اإلحصاء 2019-2018 إعداد/مدرس المادة م.م علً عبدالزهرة حسن**

**ـــــــــــــــــــــــــــــــــــــــــــــــــــــــــــــــــــــــــــــــــــــــــــــــــــــــــــــــــــــــــــــــــــــــــــــــــــــــــــــــــــــــــــــــــــ**

**الحل:**

**نقوم بحساب األوساط الحسابٌة المتحركة MA وحسب الصٌغ المبٌنه مسبقا وكما ٌلً :**

$$
\mu_1 = \frac{\overline{x}_1}{1} = \frac{469}{1} = 469
$$
  
\n
$$
\mu_2 = \frac{\overline{x}_2 + \overline{x}_1}{2} = \frac{468 + 469}{2} = 468.5
$$
  
\n
$$
\mu_3 = \frac{\overline{x}_3 + \overline{x}_2 + \overline{x}_1}{3} = \frac{469 + 468 + 469}{3} = 468.67
$$

$$
\mu_4 = \frac{\overline{x}_4 + \overline{x}_3 + \overline{x}_2}{3} = \frac{466 + 469 + 468}{3} = 467.67
$$

و هكذا لبقية المتوسطات ويمكن ترتيب النتائج وكما ف*ي* الجدول :

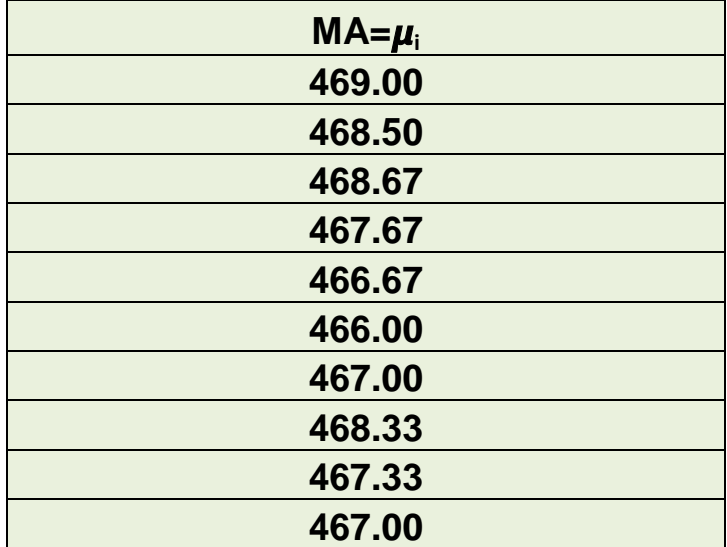

ويتم حساب الحدود الثلاث كما يل*ي* :

CL = 
$$
\overline{\overline{X}} = \frac{4674}{10} = 467.4
$$

\nCL =  $\overline{\overline{X}} + 3\frac{\sigma}{\sqrt{nw}}$  ∴ LCL =  $\overline{\overline{X}} - 3\frac{\sigma}{\sqrt{nw}}$ 

\nLeu

**جامعة البصرة- كلٌة اإلدارة واالقتصاد- قسم اإلحصاء 2019-2018 إعداد/مدرس المادة م.م علً عبدالزهرة حسن**

**ـــــــــــــــــــــــــــــــــــــــــــــــــــــــــــــــــــــــــــــــــــــــــــــــــــــــــــــــــــــــــــــــــــــــــــــــــــــــــــــــــــــــــــــــــــ**

$$
UCL(1) = 467.4 + 3 \frac{2.5}{\sqrt{(5)(1)}} = 467.4 + 3.35 = 470.75
$$
\n
$$
LCL(1) = 467.4 - 3 \frac{2.5}{\sqrt{(5)(1)}} = 467.4 - 3.35 = 464.05
$$
\n
$$
UCL(2) = 467.4 + 3 \frac{2.5}{\sqrt{(5)(2)}} = 467.4 + 2.37 = 469.77
$$
\n
$$
LCL(2) = 467.4 - 3 \frac{2.5}{\sqrt{(5)(2)}} = 467.4 - 2.37 = 465.03
$$
\n
$$
UCL(3) = 467.4 + 3 \frac{2.5}{\sqrt{(5)(3)}} = 467.4 + 1.94 = 469.34
$$
\n
$$
LCL(3) = 467.4 - 3 \frac{2.5}{\sqrt{(5)(3)}} = 467.4 - 1.94 = 465.46
$$
\n
$$
V = 467.4 - 1.94 = 465.46
$$

وحدود العينة الثالثة ستكون نفسها لبقية العينات بعد ثبات (3=W) وبعد استخراج الحدود العليا والدنيا **والحد المركزي ثابت ومعلوم ، نقوم برسم اللوحة مع قٌم المتوسطات المتحركة المستخرجة ونحصل على الشكل التال:ً**

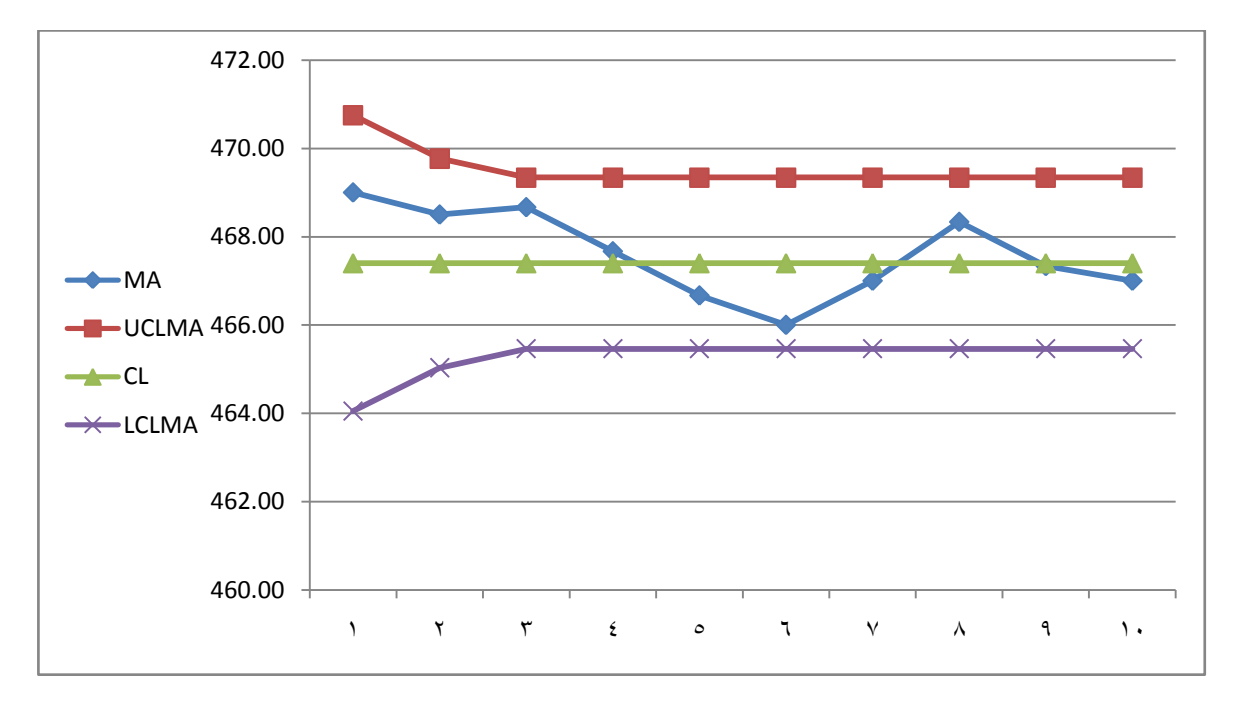

من الرسم نلاحظ ان جميع النقاط تقع ضمن ح*دي* السيطرة وبالتال*ي* فان العملية تحت السيطرة .